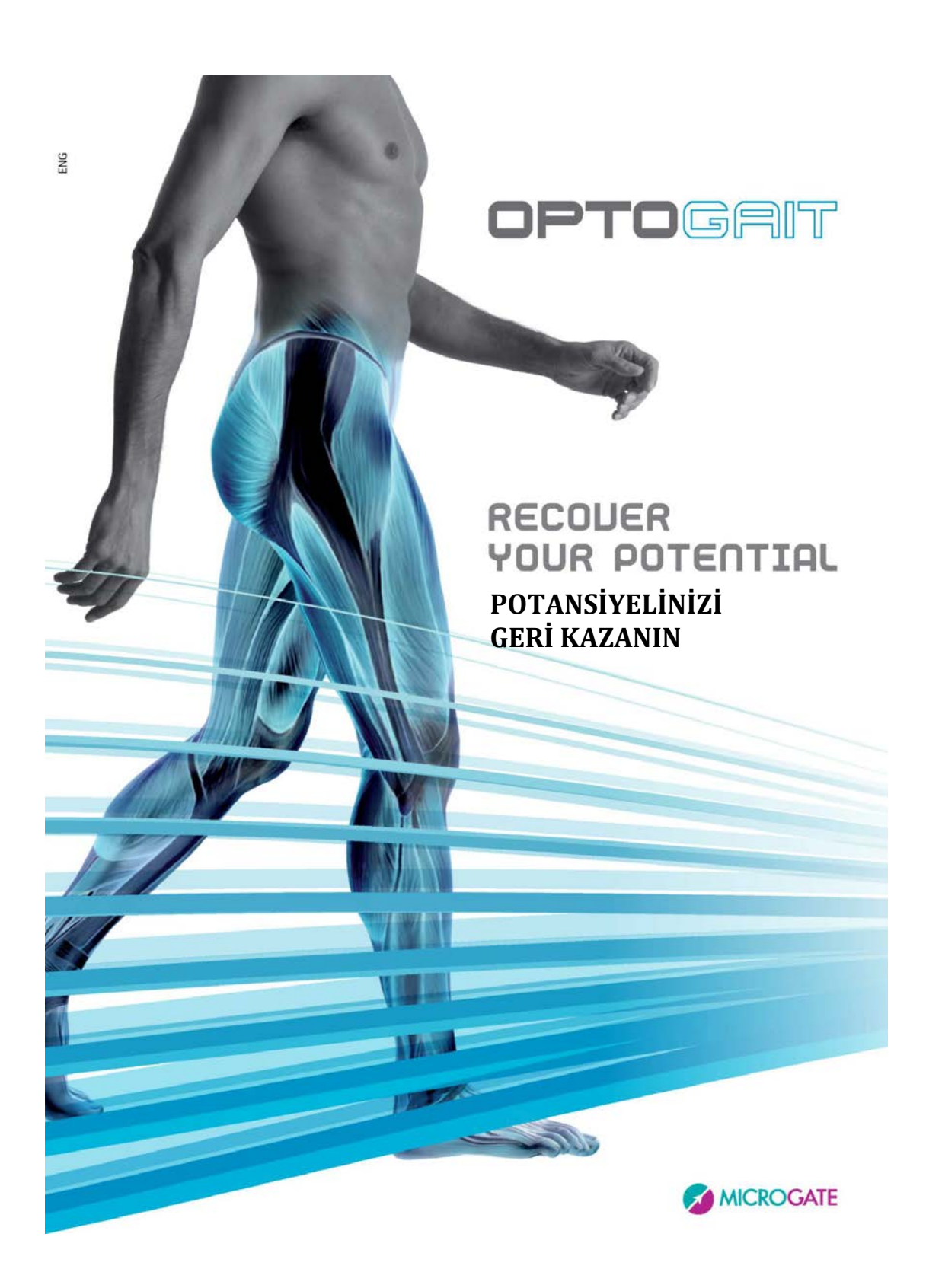

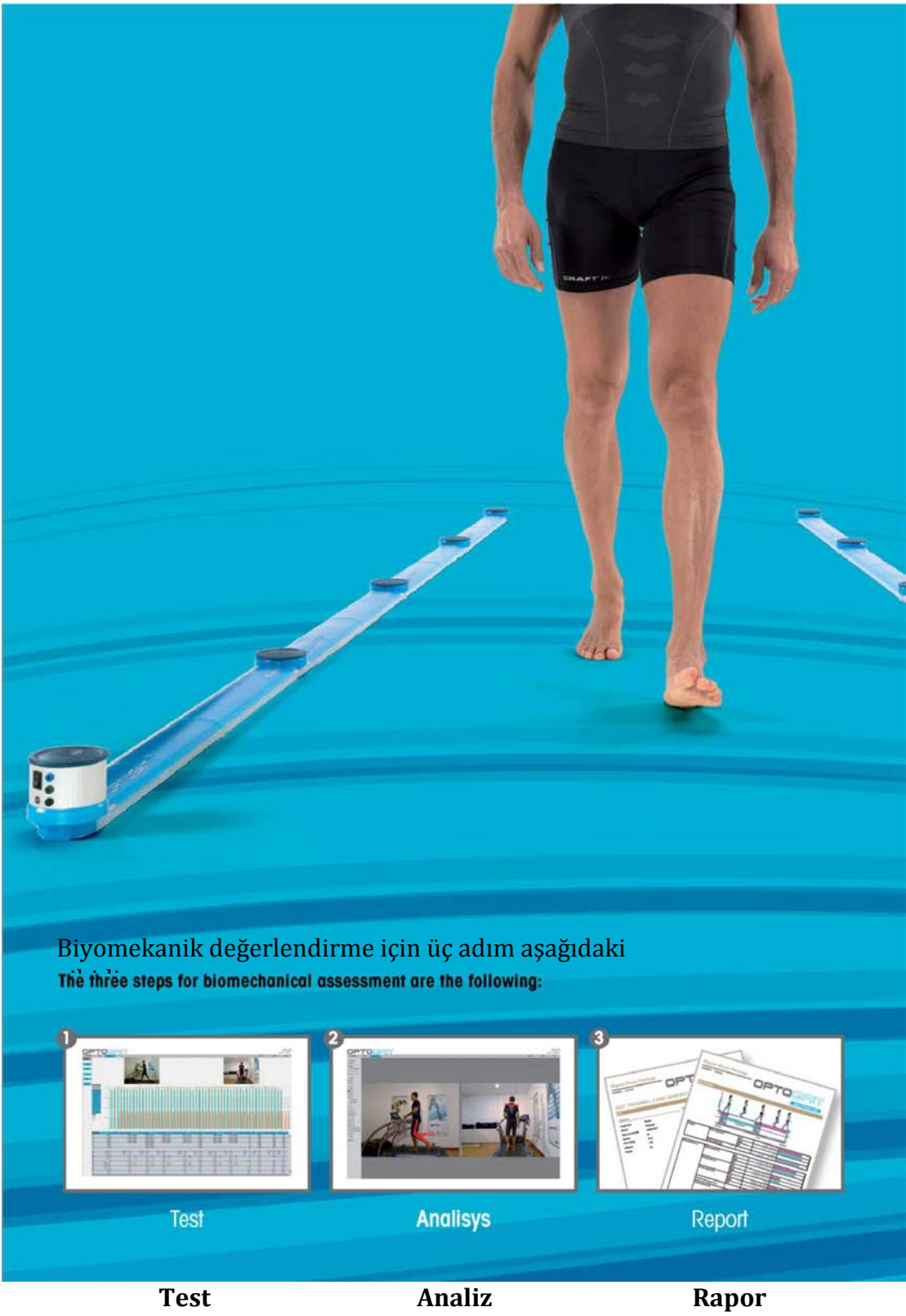

Optogait, normal veya patolojik durumdaki hastaların hareket analizleri ve fonksiyonel değerlendirmeleri için yenilikçi bir sistemdir.

Sistem, 1000 Hz frekansta çalışan ve hassasiyet derecesi 1 cm olan optik algılayıcılarla donatılmış olup, yürüyüş, koşma veya diğer test tipleri için ilgili boşluk ve zaman parametrelerini tespit etmektedir.

Bu verinin objektif bir şekilde ölçülmesinin entegre bir video edinimi ile birleştirilmesi sayesinde hastaların durumları düzenli olarak takip edilebilmekte, sorun olan alanlar tespit edilebilmekte, mekanik uygunsuzluklar

değerlendirilmekte ve iki bacak arasındaki asimetrik durumların varlığı derhal tespit edilebilmektedir.

Yazılım platformu yapılan tüm testlerin kolay bir şekilde saklanmasını ve gerektiğinde bunların hemen geri çekilmesini sağlar. Bu, özelleştirilmiş bir hasta iyileşme planının gelişmesine imkan sağlar. Ayrıca, uygulanan metodolojinin geçerliliğinin ve verimliliğinin test edilmesi için farklı zamanlarda yapılan testlerin verilerinin kolay ve hızlı bir şekilde karşılaştırılması da mümkündür.

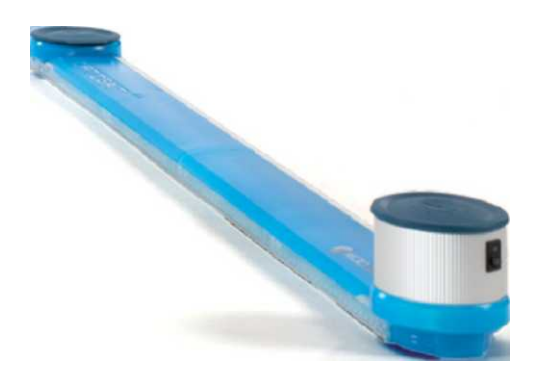

Optogait kullanıcılarına aşağıdaki imkanları sağlar:

- Hastanın genel fiziksel şartlarını objektif bir şekilde değerlendirir
- Eksiklikleri, postural problemleri ve asimetrileri verilere ve videolara dayalı olarak tanımlar ve hastanın performansının nasıl etkilendiğini belirler.
- Kesin verilere dayanarak terapötik rehabilitasyon uygulamaları, rehabilitasyon yaklaşımları ve ortopedik çözümler geliştirir ve uygular.
- Nümerik değerlerin hemen değerlendirilmesi sayesinde nüksetme ve komplikasyon durumlarını önler ve yanlış değerlendirmeler veya teşhisler nedeniyle patolojik veya kaza sonrası durumların komplikasyonlarını önler.
- Sonuçları ve tedavinin faydasını periyodik olarak doğrular
- Hastalara somut gelişme kanıtları sunarak onları motive eder
- Eğer varsa kaza öncesi ve kaza sonrası değerleri karşılaştırır
- Ayakkabı tabanlıklarının, iç tabanların veya işlevsel bantların faydasını dinamik bir ortamda doğrular
- Çeşitli ayakkabıları ve bunların hastanın yürüyüşü üzerindeki etkilerini karşılaştırır

# **KULLANIŞLILIK**

## **Nicelik ve Nitelik Değerlendirmesi**

Optogait, yürüme, koşma ve sıçrama testleri için hemen görülebilen çeşitli numerik parametrelere sahiptir. Okuması kolay olan raporda tüm veriler yer alır ve iki bacak arasındaki asimetriler derhal vurgulanır. Optogait herhangi bir nümerik veri tespit etmez ama, rahatça yerleştirilebilecek küçük kameralar aracılığıyla kullanıcının yapılan testlerin görüntülerini almasına imkan sağlar, bunları tespit edilen durumlarla mükemmel bir şekilde senkronize eder. Donanım ile kameralar arasında başka herhangi bir senkronizasyona gerek olmadan verilerin ve görüntülerin çeşitli faydaları ve çapraz doğrulamaları tam olarak kullanılabilir. Belirlenmiş özelliği (açı, mesafe hesaplaması, grafik araçlar vesaire) daha ileri bir şekilde kullanarak daha detaylı bir video analizi elde edilebilir.

## **Optogait nedir?**

Optigait, bir verici (iletici) ve alıcı bar ile optik teşhis sistemidir. Her birinde, kızılötesi (görülebilir) frekans ile iletişim kuran 96 LED bulunur ve karşı tarafta da eşit sayıda LED vardır. Yerde veya koşu bandında konumlandırıldıktan sonra sistem – hastanın hareketlerinden kaynaklanan – barlar arasındaki iletişim kesintilerini algılar – süreyi ve pozisyonu hesaplar. Koşma, yürüme veya sıçrama testi serileri uygulanırken temas ve havada kalma süreleri saniyenin binde 1'i hassasiyetiyle ölçülebilir ve kesintiye uğrayan LEDlerin pozisyonu 1 cm boşluk çözünürlüğüyle ölçülebilir. Bu temel veriyle başlayarak, özel yazılım, hareket analizi için gerçek zamanlı olarak bir dizi önemli veriyi ölçer\*. Mekanik hareketli bir parçanın olmaması uzun ömürlülük, doğruluk ve tekrar etme imkanları sağar. (\*): her bir test için mevcut parametreleri kontrol etmek için lütfen tabloya bakınız.

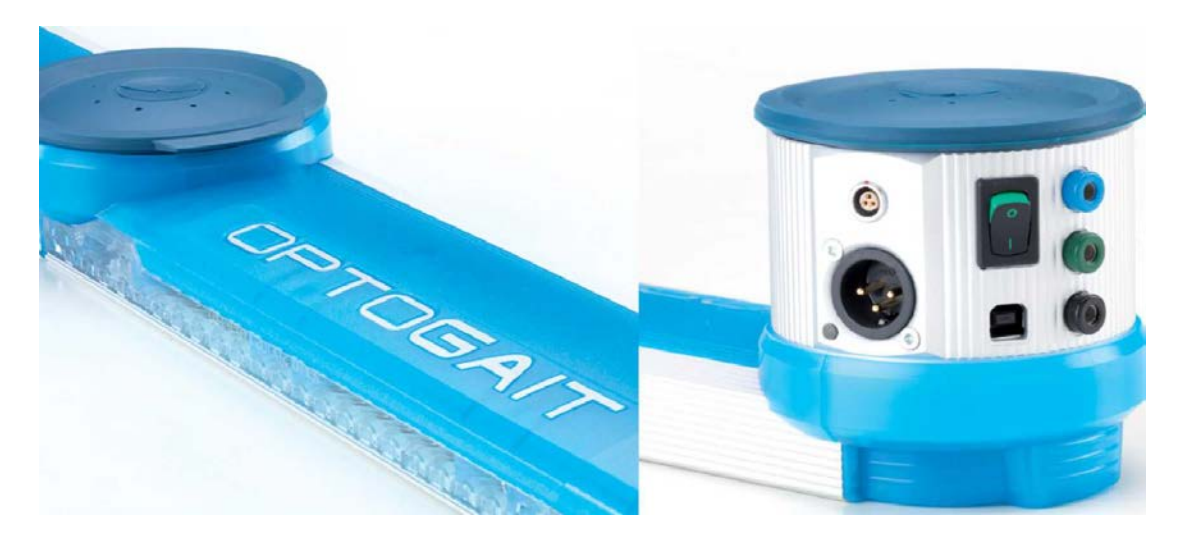

# **VE DOĞRULUK**

Taşınabilir, Kolay Kullanım ve Kolay Kurulum

Azaltılmış ağırlık ve pratik taşıma çantaları (modüler sistemler için el arabası) Optogait sisteminin tam olarak taşınabilmesini sağlar. Bu sayede, ne zaman test yapılması gerekse kullanıcı aleti gerekli yere getirebilir.

Sistemin kurulumu son derece kolaydır: Barları yere koyun ve alıcı parçayı USB kablosu ile PC'ye bağlayın – Optogait kullanıma hazırdır! Barlar arasındaki azami mesafe 6 metredir ve bağlantı kablolarına ihtiyaç yoktur. Bu, barların asgari rahatsızlıkla test edilen hastaya taşınmasına imkan tanır.

Sistemin doğru hizalanması halinde yeşil LED ışığı yanar. Eğer barlar paralel değilse veya yerde kusur varsa ve bu durum verici ve alıcı bölümler arasındaki iletişimi etkiliyorsa LED ışığı kullanıcıyı uyarmak için kırmızı yanacaktır.

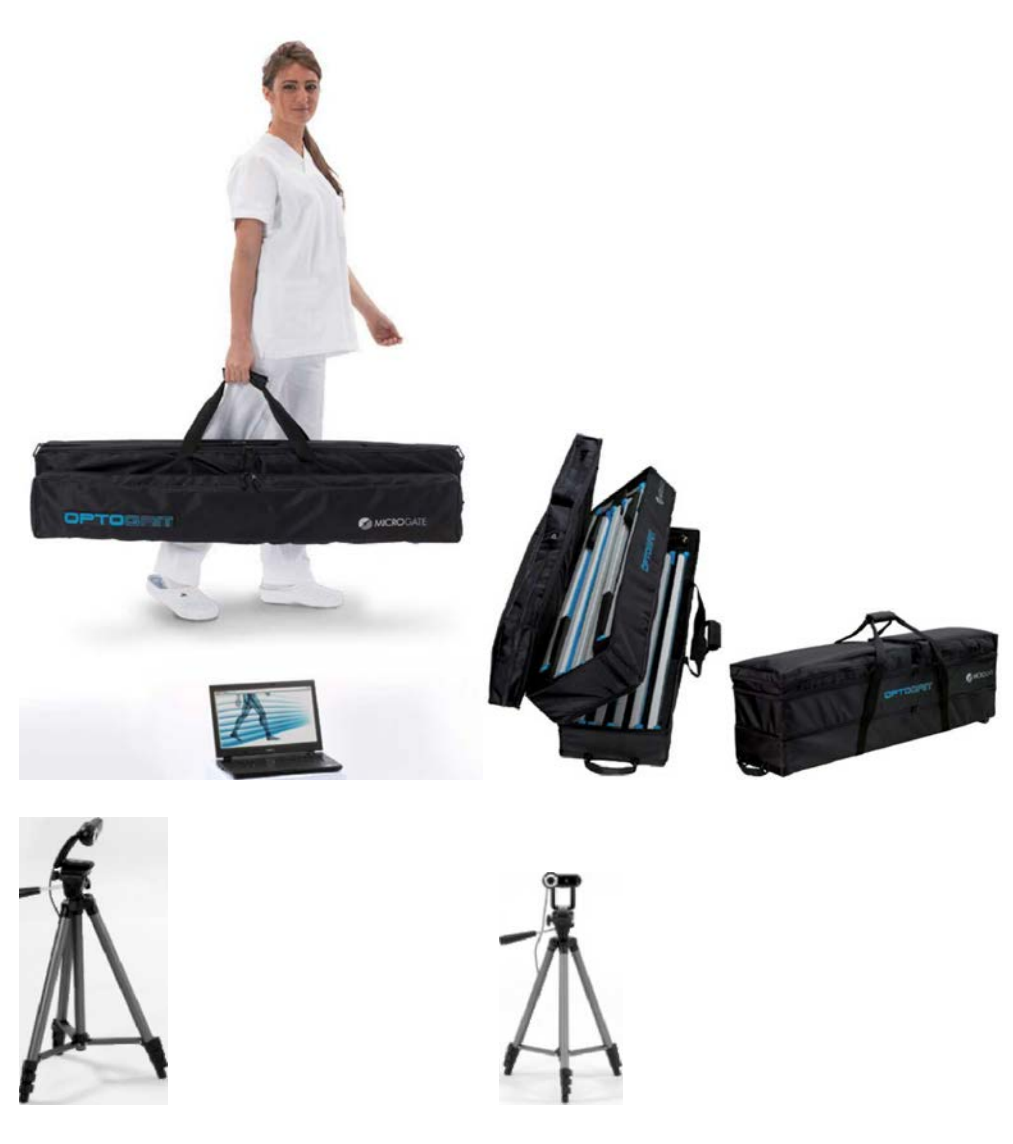

Maksimum 6 mt.

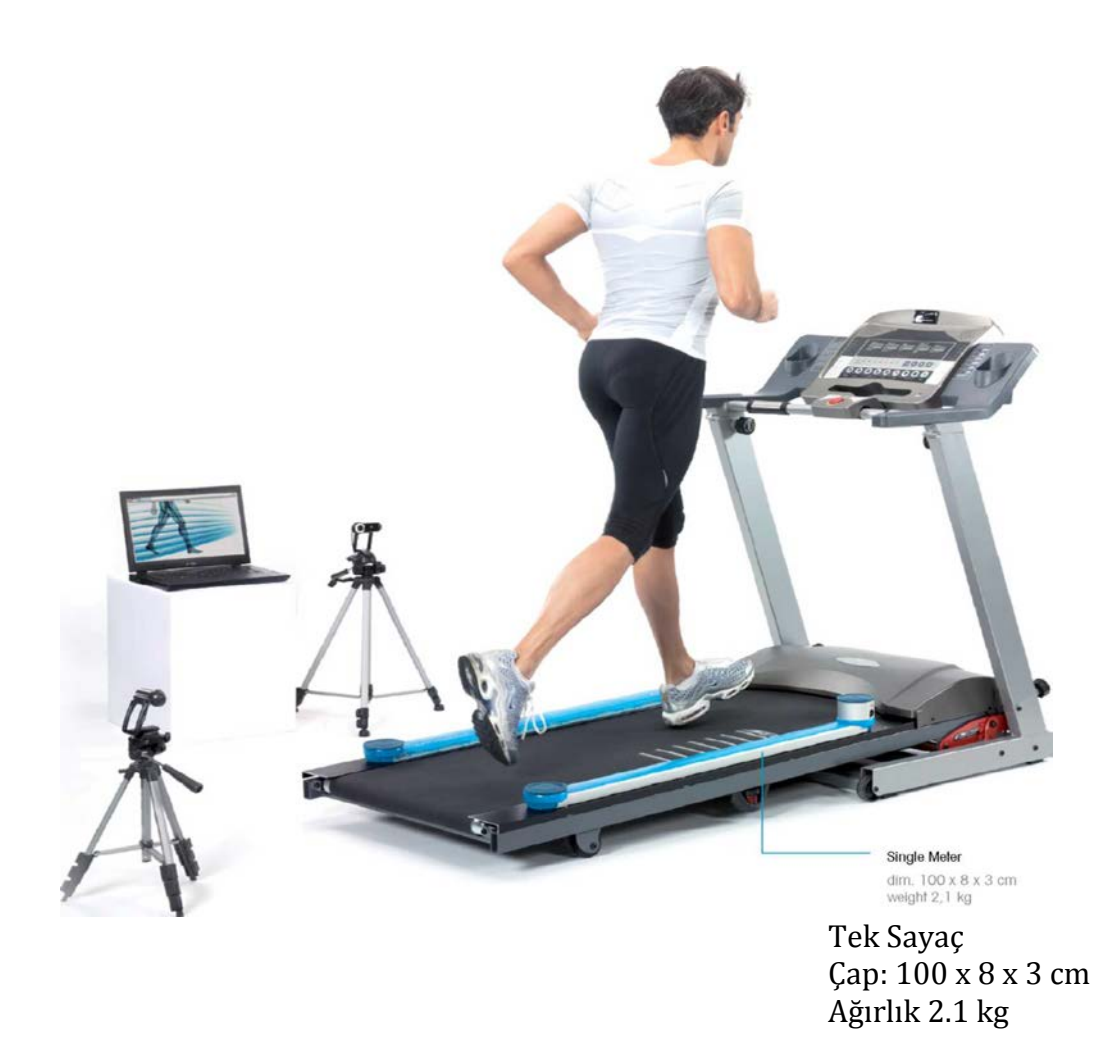

# **Tek Sayaç**

Bu konfigürasyonda Optogait çeşitli test tiplerinin gerçekleştirilmesine izin verir (\*):

- Yürüme ve Koşma Analizi: Yürüyüş bandının yan barlarında yer alan Optogait, küçük alanlar için düşük maliyetle hareketli bir laboratuvara dönüşür. Sistem koşu bantlarının çoğuyla uyumludur ve teste başlamak ve sürdürmek için herhangi bir senkronizasyon gerekmez.
- $\triangleright$  Farklı Sıçrama Testleri: Bir dizi egzersizler (çömelip sıçrama, karşı hareketli sıçrama, düşme ve sıçrama) ve protokoller (dinamik stabilite için "Uygulama", tepki ve dayanıklılık için "5 Noktalı Uygulama", eğilme kapasitesini ve dizin sağlamlığını ölçmek için "Tek Bacak Üçlü Hoplama1) önceden konfigüre edilmiştir. Kullanıcı aynı zamanda kendisi de özel testler veya protokoller oluşturabilir.
- Hafifçe Vurma/Frekans Testi: Bu test tipi sol veya sağ ayak için farklı sonuçlar gerektiren egzersizler için idealdir (örneğin hafifçe vurma / frekans testi, yan hareket, nokta üzerinde yürüme vesaire.)

Tek sayaç pille çalıştırılabilir (8 saat) veya bir net adaptör ile kullanılabilir.

(\*): Lütfen her bir test için uygun olan parametreler kontrol etmek için tabloya bakınız.

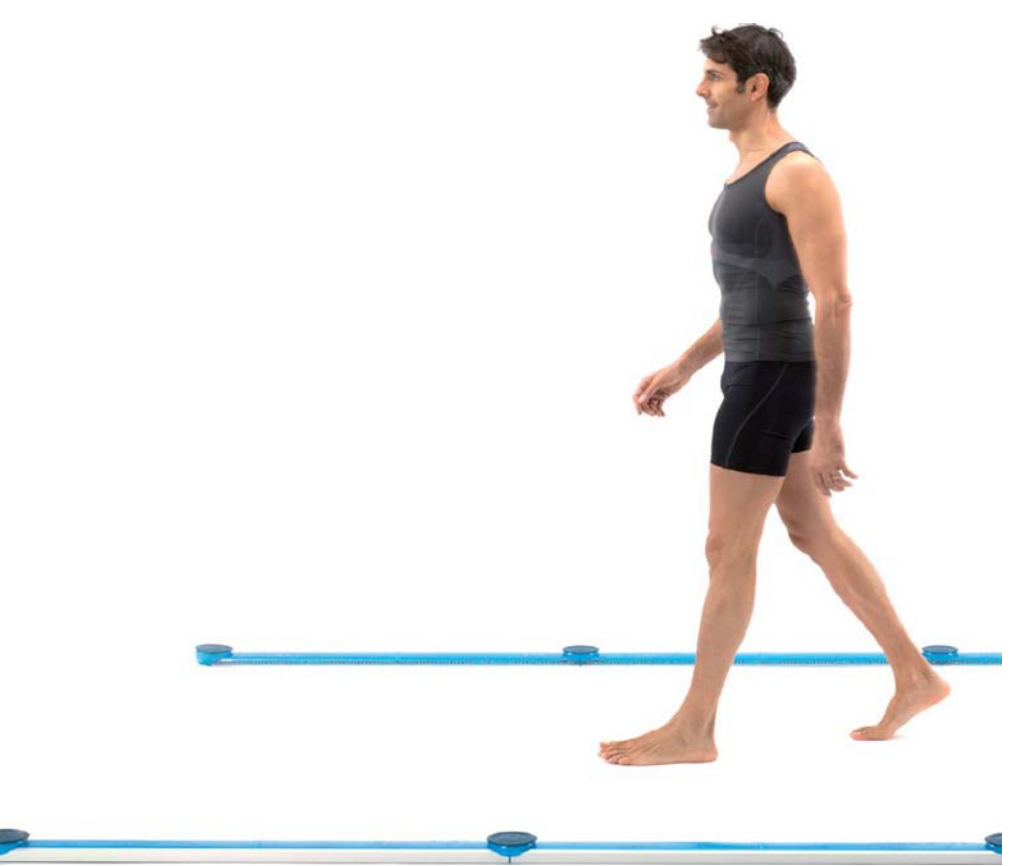

## **Modüler Sistem**

Bu konfigürasyonda Optogait aşağıdakileri gerçekleştirmenize imkan verir\*

- Yürüme Testleri: Yürüme testleri basit egzersizlerden oluşur (A'dan B'ye hareket etme), ama "gidiş geliş" veya geriye doğru yürüme gibi daha karmaşık olanları da içerir. Gerektiğinde daha karmaşık hale getirilebilir, engeller eklenebilir (örneğin plastik külahlar) veya farklı yürüme aşamalarının arasında başka şeylerin yapılması istenebilir (örneğin geri gelmeden önce oturmak ve ayağa kalkmak) veya bu hareketler yürüme ile eş zamanlı olarak yapılabilir. İkili görevler ve engelleyici görevlerle yürüme buradan kolaylıkla ölçülebilir.
- $\triangleright$  Koşma Testleri: Koşma testleri, farklı aşamaları test etmek, artan yorgunlukların her bir sette hastayı nasıl etkilediğini ölebilmek için tıpkı yürüme testleri gibi bir stant noktasından başlayarak veya koşarak başlatılabilir ve sistemi bir yol üzerinde kurarak yön değiştirmek için gereken süre ve ivme vesaire ölçülebilir...

Kapakların kullanıldığı pratik ve yenilikçi kuruluş sistemi sayesinde modüler sistem bir kaç dakika içinde kurulabilir ve barların bağlanması için kablolara veya net adaptörlere ihtiyaç duymaz. Uzunluk minimum 2 metreden maksimum 100 metreden daha fazlaya kadar değişir.

(\*): Lütfen, her bir test için mümkün olan parametreleri kontrol etmek için tablolara bakınız.

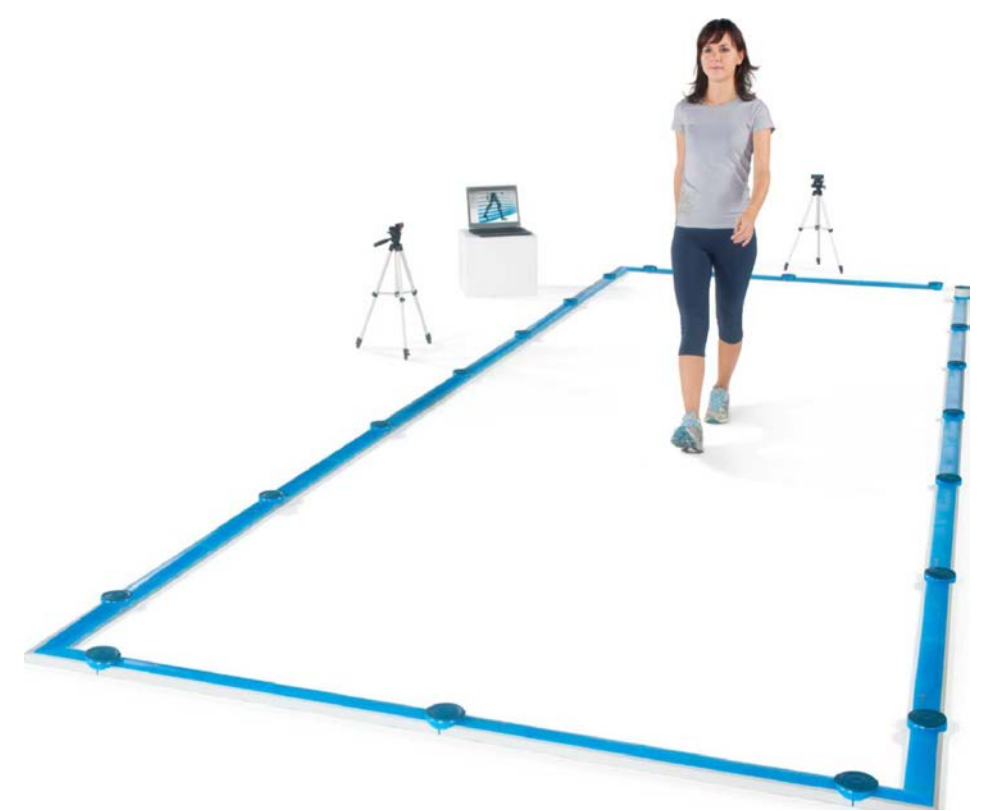

## **İki boyutlu sistem**

OptoGait yazılımı ile iki boyutlu ölçme alanının elde edilmesi için özel bir bar konfigürasyonunun kullanılması mümkündür. Barları yerde, lineer bir konfigürasyon ile konumlandırdıktan sonra , iki boyutlu yürüme analizi yapabilmek için bir dikdörtgen elde edebilmek için ölçme alanının başına ve sonuna enlemesine (lineer barlara uygun kablolarla bağlamak suretiyle) ilave TX ve RX barlarının kurulması yeterlidir. Normal OptoGait barlarını kullanarak 5 metreye kadar iki boyutlu bir lineer analiz sisteminin kurulması mümkündür. 2D ölçme alanının maksimum uzunluğu, normallere göre daha güçlü iletim ledleriyle donatılmış olan 2D Boosted adlı TX barlarından bir veya daha fazla satın alarak 13 metreye kadar artırılabilir. Ayrıca, tipik Yürüme analizi parametrelerinin yanı sıra, 2D Gait analizi aşağıdakiler gibi yeni bilgilerin toplanmasına imkan verir:

- Adım genişliği: her bir ayağın orta destek noktası arasındaki mesafe
- Yürüme Tabanı: En içteki ayak destek noktaları arasındaki mesafe (üst üste konumlandırılmış adımlar için bu değer negatif olabilir)
- Yürüme Noktaları: iki destek ayağı arasındaki orta noktalar; bağlantıları yürüyüş gelişimini belirler (Devamlılık Çizgisi)
- Yürüme Noktası Boşluğu: Adım atan ayağın bir öncekine göre olan progresif varyasyonu

2D analizi sayesinde normal yürüme adımlarının, üst üste konumlandırılmış ayakların adımlarının ve koltuk değnekleriyle atılan adımların analiz edilmesi mümkündür.

## **İşitsel ve video Nöroterapi (Biyolojik Geri Bildirim) araçları**

Video Geri Bildirim Modülü

Bu yeni özelliğin temel fikri hastaya yapılan testin bazı temel parametrelerinin doğrudan gösterilmesidir. Bu, bazı deneme anormallikleri için gerçek-zamanlı "düzeltmeler" yapılmasına izin verir. Bu nedenle test sadece teşhis amaçlı değildir ancak hastaya yürüyüşünü kontrol etmesi ve geliştirmesi için basit bir şekilde ve hemen yardımcı olarak gerçek bir egzersiz seansına dönüşür. Belli bir parametreyle ilgili olarak özellikle simetri kavramına, yani sağ ayak ile sol ayak arasındaki farka (% cinsinden ifade edilecek şekilde) çok dikkat edilir.

Klasik örneklerden biri koşu bandı üzerinde yürüyüş testidir. Burada hastanın önünde bir monitör bulunmaktadır (eğer büyük ekran TV ise daha iyi), kullanıcı patoloji veya rehabilitasyon terapisine bağlı olarak hangi parametreyi görüntüleyeceğini seçer.

Yürüme testi sırasında hastaya nümerik / grafik geribildirim sağlanır (yeşil/turuncu/kırmızı renklerde ve yukarı/aşağı ok sembolleriyle), olası asimetriler ve bunların nasıl düzeltileceği belirlenir (örneğin sol adımın daha uzun atılması veya ritmin artırılması vesaire).

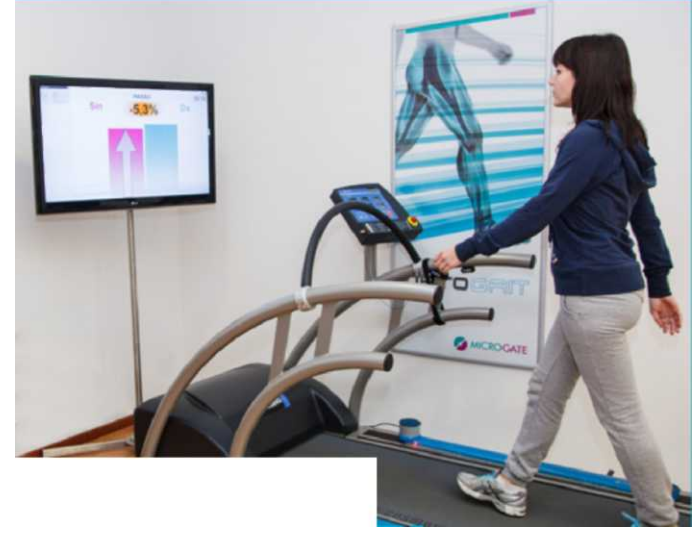

## **İşitsel Geribildirim Modülü**

Video geribildirim modülüne benzer şekilde, İşitsel geri bildirim modülü hastanın bazı anormalliklerinin ve asimetrilerinin gerçek zamanlı olarak düzeltilmesi için hastayı uyarır. Örneğin, bir koşu bandı yürüme testi sırasında İşitsel Geri Bildirim modülü yürüme ritmine göre akustik sinyaller oluşturur; ritmik olma hali ve akustik sinyallerin uyumu ne kadar iyiyse asimetri o kadar az demektir.

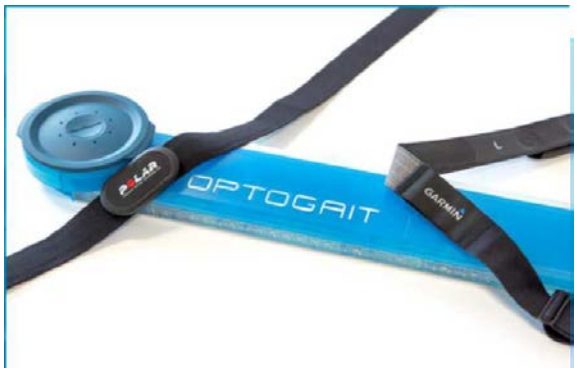

### **Dış aygıtların entegre edilmesi**

Kalp Hızı Monitörleri

OptoGait, kalp hızı monitörleri gibi bir dizi aygıtla birlikte çalışır. Test sırasında bir hastanın göğsünde kalp hızını ölçen bir alet varsa, kalp hızı kaydedilir ve geçici olarak test ile ilişkilendirilir (örneğin yürüme testi veya koşu bandı koşma testi, vesaire).

Ayrıca, maksimum veya dinlenme frekansına bağlı olarak renkli bantlar kullanarak yapılan testlerin grafiklerinde "Spor Bölgesi" olarak adlandırılan kısımlar özelleştirilebilir.

#### **Atalet sensörleri**

Üst gövdenin statik ve dinamik analizi için atalet sistemleri. Parametreler, kontrol, koordinasyon ve hareket akışkanlığı endeksleriyle basitleştirilmiş ve kolay okunabilir bir şekilde özetlenir.

#### **Metronom**

"Metronom" özelliği hastanın yapılacak hareketin önemli özelliklerine odaklanmasına yardımcı olacak işitsel bir simülasyondur. Yazılım, işitsel, ritmik yardımı sayesinde çeşitli tempo ve ritimler oluşturulmasına imkan sağlar ve bu sayede hastanın yürüme hızı, uyumu, adım genişliği, simetrisi vesaire gelişir.

#### **Yüzey elektromiyografisi**

OptoGait, Yüzey EMG'yi destekleyecek şekilde çok kolay ve hafif invazif bir şekilde kullanılabilir. OptoGait sonuçları, hastanın ayağında temas sensörleri kullanmaktan kaçınarak sanal ayak düğmeleri olarak kullanılabilir. Bu, hastanın hazırlanma süresi ve veri güvenilirliği açısından çok büyük bir adımdır. EMG verisinin OptoGait tarafından işlenen Yürüme Analizi verisi ile korelasyonu herhangi bir doğal yüzeyde veya koşu bandında çok kısa bir zamanda hasta hakkında tam bir bilgi verir.

#### **Özel testler ve protokoller**

Koltuk Değnekleriyle Yürüme

OptoGait, koltuk değnekleriyle yapılan yürüme testi için veri alınmasına imkan sağlar. Yazılım koltuk değneklerinin destek noktalarını otomatik olarak filtreler ve hasta, yürüme analiz parametreleri tespit edilip otomatik olarak görüntülenirken erişim alanı içerisinde çeşitli gidiş dönüş yolculukları yapabilir,

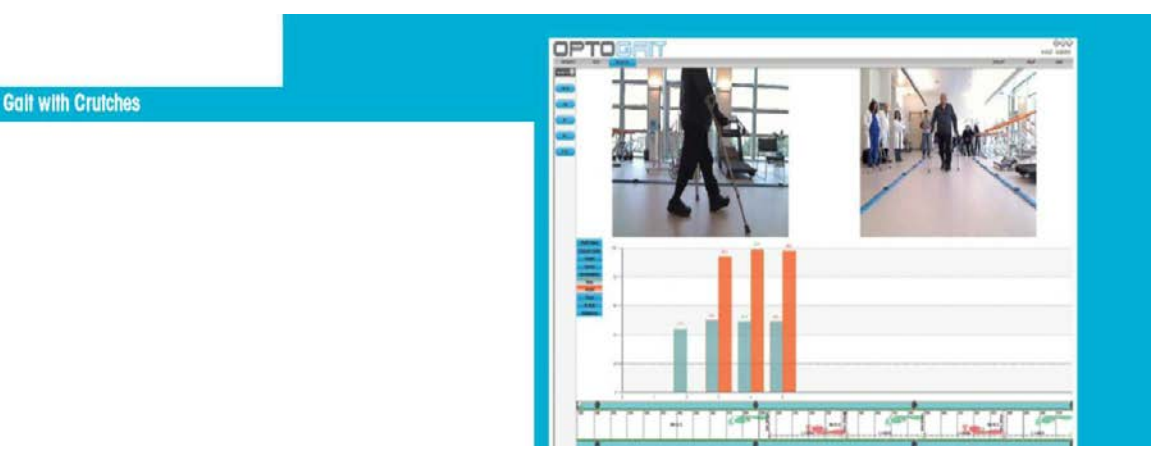

#### **3 Zıplama Protokolü**

Çeşitli rehabilitasyon aşamalarının değerlendirilmesi için özel olarak oluşturulmuş çeşitli protokoller bulunmaktadır ve bunların arasında 3 Zıplama Protokolü ön çapraz bağlarının iyileşmesini değerlendirir.

#### **Yazılım**

OptoGait sisteminin yönetildiği ara birim üç ana bölüme ayrılır: Hastanın Kişisel Bilgileri, Testler ve Sonuçlar

#### **Hastanın Kişisel Bilgileri**

Bu, hastanın profillerinin oluşturulduğu ve saklandığı bölümdür. Profilde her türlü bilgi yer alabilir: kişisel bilgi, notlar, hastanın resmi vesaire. Her bir hasta bir veya daha fazla gruba veya alt gruba dahil edilebilir. Bu nedenle, hastanın Kişisel Bilgileri kullanıcının gereksinimlerine uygun şekilde tam olarak özelleştirilebilir ve adapte edilebilir ve başka programlara veya formatlara (xml, Excel vesaire) gönderilebilir veya alınabilir.

#### **Test**

Bu bölüm yazılımın sinir merkezidir. Yeni testlerin (zıplama, reaksiyon, koşma vesaire) geliştirilmesi ve konfigüre edilmesi ve önceden tanımlanmış testler arasından seçim yaparak veya kullanıcı tarafından oluşturulmuş testlerin seçilmesi suretiyle test yapılması için erişilir. Ayrıca, belli özelliklerin veya kapasitelerin ölçülmesi için faydalıysa (bazı protokollerin önceden konfigürasyonu yapılmıştır, örneğin reaktivitenin veya dinamik stabilitenin ölçülmesi için olanlar) çeşitli testlerin (protokollerin) gruplandırılması da mümkündür. Kullanıcı, test sırasında gerçek zamanlı olarak üç çeşit geri bildirim alır: numerik, grafik ve video (bir veya iki web kamerasından). Eğer başlangıç ayağı daha önce seçildiyse sonuçlar sağ veya sol ayağa değer tayin ederek hesaplanacaktır. Testin teyit edilmesinin ardından, üç tip verinin hepsi saklanır ve hemen düzenlemek veya ilerde kullanılmak üzere hazır olur. Kullanıcı aynı zamanda geçici olarak bazı gereksiz bilgileri saklayabilir (örneğin video kullanıcı için önemliyse görüntüler tam ekranda izlenebilir).

#### **Sonuçlar ve Video Analizi**

Daha önceden yapılan testler Sonuçlar alanına erişerek her zaman geri çağrılabilir. Bir testin seçilmesi ve "Görüntüle (View)" seçeneğine tıklanması ile (nümerik veya grafik) veriler görüntülerle test edilebilir. Postural problemlerin veya motor problemlerin olup olmadığını tespit edilebilmesi ve genel olarak nitelik analizinin yapılması için video çok yardımcı olacaktır. Aslında, "video hafızası" sayesinde nümerik veriyle ilgili olası anormallikler kolaylıkla tespit edilebilir ve bu konuda motivasyon sağlanabilir.

Video görüntüleri veriyle senkronize edilir. Bu, belli bir değerin edinilmesi sırasında nelerin olduğunun tam olarak doğrulanmasına imkan sağlar (örneğin, temas süresi aşırı uzunsa, değerin kaydedildiği sırada anlık elde edilen görüntüleri inceleyerek nedeni aramak mümkün olur). Yazılım senkronizasyonu otomatik olarak devam ettirir; kullanıcının bir şey yapmasına gerek yoktur. Videoyu resim bazında görüntülemek için, resim dondurma seçeneğine kadar video üretim hızı yavaşlatılabilir. Ayrıca, çizgiler, arklar, daireler, metin, cetvel, açı ölçmek için gönye gibi geleneksel araçların eklenmesiyle video analiz imkanı sağlanmıştır.

Sonuçlar bölümünde videoyu ve aynı zamanda gerekli tüm bilgileri içeren verileri kullanarak iki veya daha fazla test karşılaştırılabilir ("Karşılaştır" seçeneği). Bu şekilde, farklı zamanlarda (örneğin rehabilitasyon öncesi ve sonrası) veya farklı hastalar üzerinde (sağlıklı ve rehabilitasyon gören) yapılan testler arasındaki nitel ve nicel değişikliklerin hızlı ve yenilikçi bir şekilde analiz edilmesi mümkün olur.

Eğer ikiden fazla test karşılaştırılacaksa, parametrelerin doğrulanması için sonsuz sayıda test sayısı seçilmesine izin veren "Geçmiş (History)" işlevi kullanılmalıdır (hastanın gelişiminin çeşitli testlerle sürekli olarak ölçülmesi gereken durumlarda).

Tüm veriler, nümerik veya grafik en genel ortamlarda yazılabilir veya gönderilebilir.

MediaGallery'de bulunan resimlerin ve videoların kullanılması suretiyle statik postüral analiz değerlendirilmesi Hastalar bölümünden yapılabilir.

Koşu Bandı Yürüme Testi Kullanarak videoların, grafiklerin ve verilerin görüntülenmesi Karşılaştırılmış Yürüme Raporu ve videolar ile iki testin karşılaştırılması (T1= ayakkabı ile test, T2= çıplak ayakla test) Grafik notlar ekleme olasılığı ve açı ve uzunluk ölçümleriyle senkronize edilmiş iki hareketsiz görüntünün video analizi

Gerçek zamanlı olarak boyutu artırılmış videoların, dinamik yürüme raporlarının ve Optogait bar konumunun kullanılması Bir dizi testin sonuçlarının analizi için geçmiş modu

Hareket Protokolü Raporu

#### Rapor

Bir testi yapıp kaydettikten hemen sonra iki rapor hemen hazırdır:<br>
> Yürüme/Koşma raporu: ortalama değerler, standart sapma

 Yürüme/Koşma raporu: ortalama değerler, standart sapma ve tüm tipik parametrelerin değişkenlik katsayısı (\*) ile yürüme veya koşma testleri için özel rapor. Ayrıca, bacaklar arasındaki her türlü asimetri ve dengesizlik derhal tespit edilebilir. İki test arasında seçim yaparken de aynı rapor tipi mevcut olup, grafik olarak anlaşılması kolay ve açık ara birimi sayesinde hızlı bir şekilde karşılaştırma yapılmasına imkan sağlanır.

Yürüme/Koşma raporları aynı zamanda hastanın parametrelerinin normal değerler aralığında olup olmadığını da gösterir.

 Genişletilmiş Rapor: Test sırasında yan yana saklanan tüm nümerik ve grafik verileri içerir.

Her iki rapor tipinde de "Görüntüle" seçeneğinde ve "Karşılaştır" seçeneğinde yer alan video kullanım özellikleri sayesinde ekran resimlerinin eklenmesi de mümkündür.

Yazılım halen 7 dilde mevcuttur (İtalyanca, İngilizce, Almanca, Fransızca, İspanyolca, Japonca, Çince) ve yeni diller de gelecek.

(\*) lütfen her bir test için mevcut olan parametreleri kontrol etmek için tabloya bakınız.

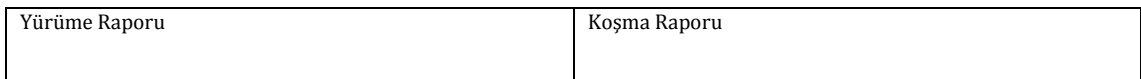

## veri Tablosu

Aşağıda listelenen verinin yanı sıra, her bir test sırasında eğer varsa her bir ayak için ortalama değer, standart sapma ve değişkenlik katsayısı belirtilmiştir.

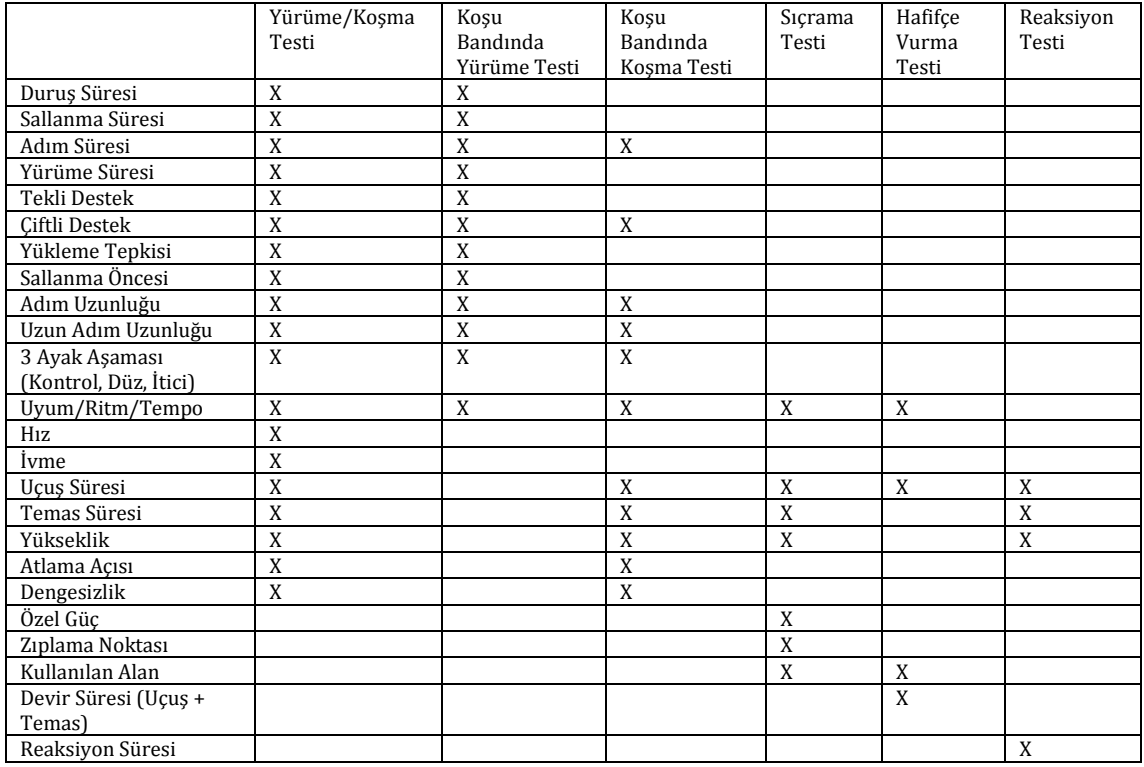

MICROGATE

[WWW.OPTOGAIT.COM](http://www.optogait.com/)